МЕЖГОСУДАРСТВЕННОЕ ОБРАЗОВАТЕЛЬНОЕ УЧРЕЖДЕНИЕ ВЫСШЕГО ОБРАЗОВАНИЯ «БЕЛОРУССКО-РОССИЙСКИЙ УНИВЕРСИТЕТ»

Кафедра «Физика»

# **ФИЗИЧЕСКИЕ ОСНОВЫ ЭЛЕКТРОНИКИ**

*Методические рекомендации к лабораторным работам для студентов направления подготовки 13.03.02 «Электроэнергетика и электротехника» дневной формы обучения*

**ОСНОВЫ ФИЗИКИ ПОЛУПРОВОДНИКОВ**

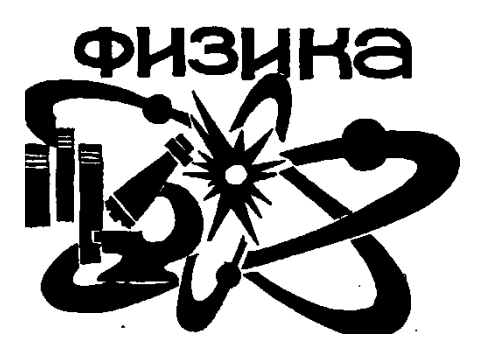

Могилев 2019

## Рекомендовано к изданию учебно-методическим отделом Белорусско-Российского университета

Одобрено кафедрой «Физика» «1» февраля 2019 г., протокол № 5

Составители: канд. физ.-мат. наук, доц. А. И. Ляпин; ассистент Е. В. Пивоварова; ассистент Л. В. Жолобова

Рецензент канд. техн. наук, доц. М. Н. Миронова

В методических рекомендациях приводятся сведения по зонной теории твердых тел, описание установок и принцип их действия, излагается порядок выполнения лабораторных работ по изучаемому курсу.

Учебно-методическое издание

ФИЗИЧЕСКИЕ ОСНОВЫ ЭЛЕКТРОНИКИ

Ответственный за выпуск А. В. Хомченко

Технический редактор А. А. Подошевко

Компьютерная верстка Н. П. Полевничая

Подписано в печать . Формат 60×84/16. Бумага офсетная. Гарнитура Таймс. Печать трафаретная. Усл. печ. л. . . Уч.-изд. л. . . . Тираж 36 экз. Заказ №

> Издатель и полиграфическое исполнение: Межгосударственное образовательное учреждение высшего образования «Белорусско-Российский университет». Свидетельство о государственной регистрации издателя, изготовителя, распространителя печатных изданий № 1/156 от 07.03.2019. Пр-т Мира, 43, 212022, Могилев.

> > © Белорусско-Российский университет, 2019

# **Содержание**

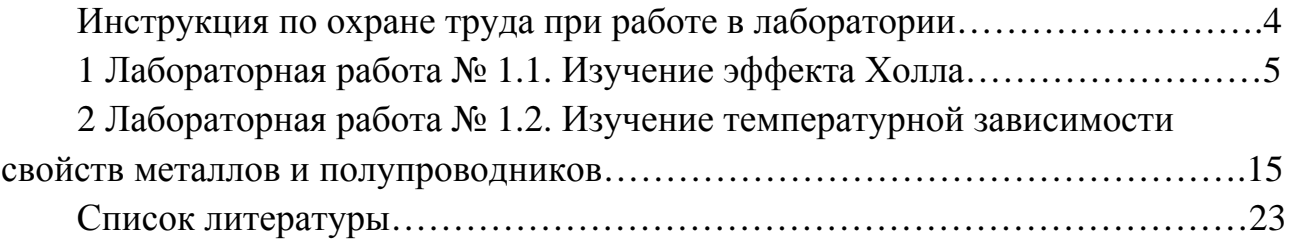

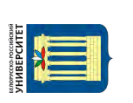

# **Инструкция по охране труда при работе в лаборатории**

1 К работе в учебной лаборатории допускаются студенты, прошедшие инструктаж по охране труда с соответствующей записью в протоколе проверки знаний по мерам безопасности.

2 В учебную лабораторию запрещено входить в верхней одежде.

3 Для работы приборов используется напряжение 220 В, представляющее опасность для жизни, что требует повышенного внимания и обязательного выполнения правил и норм охраны труда.

4 Перед началом проведения лабораторной работы студенту необходимо внимательно осмотреть приборы и оборудование на рабочем столе: нет ли механических повреждений, оголенных или оборванных проводов; проверить наличие заземления на приборах. О неисправностях сообщить преподавателю или лаборанту.

5 Электрическая схема студентом собирается при отключенных приборах и оборудовании от электрической сети. Собранную электрическую схему обязательно должен проверить преподаватель.

6 Приступать к выполнению лабораторной работы можно только с разрешения преподавателя.

7 При проведении работы необходимо быть внимательным и при резких отклонениях в показаниях приборов, появлении характерного запаха, искрения нужно отключить приборы и сообщить преподавателю.

8 Не оставлять без присмотра приборы, устройства и оборудование, включенные в электрическую сеть.

9 В случае возгорания электрических проводов или приборов необходимо их немедленно обесточить и сообщить преподавателю или лаборанту.

10 В случае поражения работающего электрическим током необходимо:

- немедленно отключить оборудование;
- освободить пострадавшего от токоведущих частей;
- уложить пострадавшего;
- проверить у пострадавшего наличие дыхания;
- убедиться в наличии пульса;

– при необходимости приступить в искусственному дыханию, вызвать врача скорой помощи по тел. 103.

11 По окончании лабораторной работы необходимо отключить электрические приборы, навести порядок на своём рабочем месте.

# **1 Лабораторная работа № 1.1. Изучение эффекта Холла**

#### *Цель работы*

Исследование эффекта Холла в полупроводниках. Определение электрофизических параметров полупроводников.

#### *Общие сведения*

Гальваномагнитные явления возникают в твердых проводниках и полупроводниках при одновременном действии на них электрического и магнитного полей. Гальваномагнитные эффекты делятся на поперечные и продольные. К поперечным эффектам относятся эффект Холла (возникновение поперечной разности потенциалов) и эффект Эттинсгаузена (возникновение поперечной разности температур). К продольным эффектам относятся эффект Нернста (возникновение продольной разности температур) и магниторезистивный эффект (изменение электрического сопротивления).

Основная причина гальваномагнитных явлений – искривление траектории носителей зарядов под воздействием силы Лоренца. Мерой влияния магнитного поля на движение носителей заряда является отношение длины свободного пробега носителей λ к радиусу кривизны *r* траектории заряженной частицы в поле с индукцией *В*.

Радиус кривизны траектории определяется следующим соотношением:

$$
r=\frac{m^*\cdot V}{q\cdot B},
$$

где *V* – скорость движения носителя;

*q* – элементарный заряд;

 *m* – эффективная масса носителя заряда (эффективная масса *m* – это масса, приписываемая свободному электрону, который движется под действием силы *F* так же, как и электрон в периодическом поле кристаллической решетки под действием внешней силы *F* той же величины).

В случае сильных полей в промежутках между последовательными столкновениями носителей заряда с решеткой успевает сформироваться спиралеобразная траектория движения заряженной частицы с периодом обращения по круговой орбите, определяемым формулой

$$
T = \frac{2\pi \cdot r}{V} = \frac{2\pi \cdot r \cdot m^*}{q \cdot r \cdot B} = \frac{2\pi \cdot m^*}{q \cdot B}.
$$

Под слабым магнитным полем понимают такое поле, для которого период *Т* много больше времени релаксации *τ*. Поэтому силу поля можно оценить соотношением

5

$$
\tau << 7
$$

Время релаксации  $\tau$  - это промежуток времени, в течение которого скорость направленного движения зарядов в электрическом поле уменьшается в 2,7 раза за счет взаимных столкновений.

Частота обращения носителей заряда с эффективной массой  $m^*$  по круговой орбите в магнитном поле (частота циклотронного резонанса или циклотронная частота) вычисляется следующей формулой:

$$
\omega = \frac{2\pi}{T} = \frac{q \cdot B}{m^*} \,. \tag{1.1}
$$

С учетом последней формулы можно записать следующее соотношение лля силы поля:

 $\tau \cdot \omega \ll 2\pi$ 

или

$$
\tau \cdot \omega \ll 1. \tag{1.2}
$$

Если  $\tau \cdot \omega \ll 1$ , то поле считают слабым, а если  $\tau \cdot \omega \gg 1$ , то сильным.

Рассмотрим эффект Холла в слабом магнитном поле. Для этого поместим пластинку из проводника в перпендикулярное ее плоскости магнитное поле с индукцией В (рисунок 1.1). Если через данную пластинку пропустить электрический ток в направлении от грани 2 к грани 1, то между гранями 3 и 4 возникает разность потенциалов, называемая ЭДС Холла.

Эффектом Холла называется явление возникновения разности потенциалов на поверхностях проводника, по которому протекает электрический ток, при его помещении в магнитное поле.

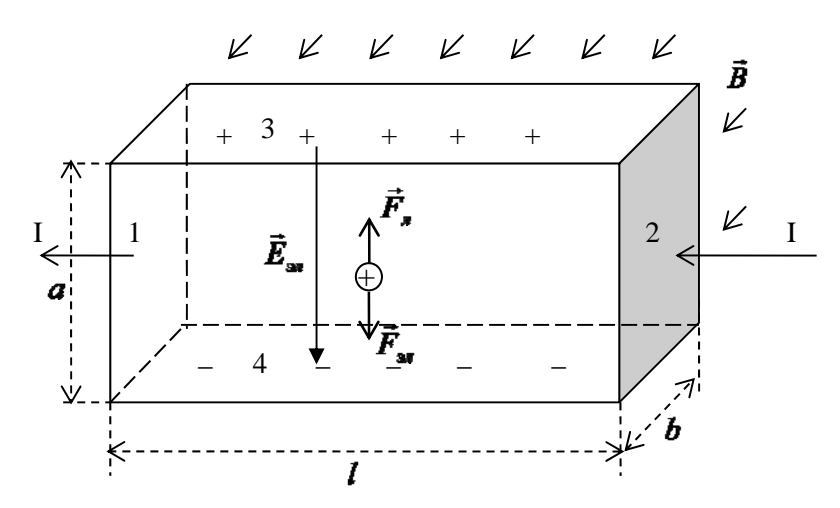

Рисунок 1.1 - Пояснение к эффекту Холла

Приближенно этот эффект можно объяснить на основе классической электронной теории, которая применима и для полупроводников в случаях, когда вкладом в электропроводность одного из видов носителей (электронов или дырок) можно пренебречь. Если носителями заряда являются свободные электроны, то на каждый электрон в магнитном поле действует сила Лоренца

$$
\vec{F}_n = q \cdot \left[ \vec{V}, \vec{B} \right],
$$

где  $q$  – заряд электрона;

 $V$  – скорость электрона.

Под действием этой силы (см. рисунок 1.1) электроны в образце смещаются от грани 3 к грани 4. В результате на грани 3 накапливается положительный заряд, на грани 4 – отрицательный. Накопление зарядов происходит до тех пор, пока сила электрического взаимодействия со стороны возникающего электрического поля не уравновесит силу Лоренца:

$$
q\cdot \vec{E}_{3n}-q\cdot\left[\vec{V},\vec{B}\right]=0.
$$

Таким образом, напряженность установившегося поперечного электрического поля определится следующим выражением:

$$
\vec{E}_{3n} = \left[ \vec{V}, \vec{B} \right].
$$

Так как векторы  $\vec{V}$  и  $\vec{B}$  взаимно перпендикулярны, то напряженность поперечного поля по абсолютной величине определится как  $E_{av} = V \cdot B$ , что соответствует поперечной (холловской) разности потенциалов

$$
U_{\mu} = E_{\mu} \cdot a = V \cdot B \cdot a \,. \tag{1.3}
$$

Средняя скорость направленного движения электронов V связана с плотностью тока і следующим соотношением:

$$
j = q \cdot n \cdot V, \tag{1.4}
$$

где 
$$
n -
$$
 концентрация заряженных частиц

Если ширина пластины *а* и ее толщина *b*, то плотность тока *j* в пластине

$$
j = \frac{I}{a \cdot b},\tag{1.5}
$$

где I - сила тока через пластину.

Выразив из формул (1.4) и (1.5) среднюю скорость  $V\left(V = \frac{I}{a \cdot n \cdot a \cdot b}\right)$ 

и подставив в формулу (1.3), получим следующее выражение для холловской разности потенциалов:

$$
U_{n} = \frac{1}{q \cdot n} \cdot \frac{I \cdot B}{b}.
$$
 (1.6)

Первый сомножитель в формуле (1.6) обозначается буквой *R* и называется постоянной Холла:

$$
R = \frac{1}{q \cdot n}.\tag{1.7}
$$

Учет классического закона распределения носителей заряда по скоростям приводит к следующему выражению для постоянной Холла:

$$
R_{nn} = \frac{3 \cdot \pi}{8 \cdot q \cdot n}.
$$
 (1.8)

В полупроводниках электронный газ невырожденный и подчиняется классической статистике. Поэтому в полупроводниках постоянная Холла определяется формулой (1.8). В металлах электронный газ является вырожденным и подчиняется квантовой статистике. В случае металлов постоянная Холла определяется формулой (1.7).

Холловская разность потенциалов пропорциональна как силе тока, так и индукции магнитного поля. В достаточно сильных полях зависимость  $U_u = f(B)$ становится нелинейной.

Соотношение (1.6) позволяет по измеренным значениям *Uн*, *I*, *b* и *B* определить постоянную Холла с помощью следующей формулы:

$$
R = \frac{U_{\mu} \cdot b}{I \cdot B}.
$$
 (1.9)

Знак постоянной Холла определяется знаком основных носителей заряда, обусловливающих электропроводность проводника. У полупроводников постоянная Холла может иметь как отрицательный, так и положительный знак, т. к. существуют два типа проводимости: электронная и дырочная. У полупроводников с электронной проводимостью основными носителями являются электроны и *R* < 0, у полупроводников с дырочной проводимостью − «дырки» и *R* > 0. Если в полупроводнике одновременно осуществляются два типа проводимости, то по знаку постоянной Холла можно судить о том, какой из них является преобладающим. Таким образом, знак *R* позволяет определить тип проводимости полупроводника.

Тип проводимости металлов зависит от заполненности зоны проводимости электронами. У большинства чистых металлов электронами заполнена незначительная часть уровней зоны проводимости. Движение электронов в таких зонах не отличается от движения свободных электронов. Поэтому рассмотренные металлы обладают электронным типом проводимости. Металлы же с почти полностью заполненной зоной проводимости обладают дырочной проводимостью

8

и для них  $R > 0$ . К таким металлам относятся бериллий, кадмий, алюминий и некоторые другие.

По вычисленному значению постоянной Холла можно из (1.8) определить концентрацию основных носителей заряда в полупроводниках:

$$
n_{\scriptscriptstyle mn} = \frac{3\pi}{8 \cdot q \cdot R} \,. \tag{1.10}
$$

Концентрация носителей заряда в металлах определяется из (1.7):

$$
n_{\scriptscriptstyle Me} = \frac{1}{q \cdot R} \,. \tag{1.11}
$$

Для измерения удельной электропроводности образца длиной  $l$  обычно через него пропускают ток I известной силы и измеряют падение напряжения на его концах. Тогда на основании закона Ома в дифференциальной форме электропроводность о определится по формуле

$$
\sigma = \frac{j}{E} = \frac{I \cdot l}{S \cdot U} = \frac{I \cdot l}{U \cdot a \cdot b}.
$$
\n(1.12)

Подвижностью носителей заряда  $\mu$  называется отношение среднего значения скорости V упорядоченного движения носителей (электронов или дырок) и напряженности внешнего электрического поля Е:

$$
\mu = V/E.
$$

Подставив V из (1.3), ј из (1.4) в последнюю формулу и учитывая, что  $E = U/l$ , можно получить

$$
\mu = \frac{j}{q \cdot n} \cdot \frac{1}{U/l} = \frac{I}{a \cdot b \cdot q \cdot n} \cdot \frac{l}{U} = \frac{I \cdot l}{a \cdot b \cdot U} \cdot \frac{1}{q \cdot n} = \sigma \cdot R. \tag{1.13}
$$

В теории электропроводности удельная электропроводность определяется формулой

$$
\sigma = \frac{n \cdot q^2 \cdot \tau}{m^*}.
$$
 (1.14)

В случае слабых магнитных полей время т можно принять равным времени релаксации. Тогда из (1.14), с учетом (1.8) и (1.13), можно записать следующее выражение для времени релаксации в полупроводниках:

$$
\tau = \frac{\sigma \cdot m^*}{n \cdot q^2} = \frac{3\pi}{8n \cdot q} \cdot \frac{8}{3\pi} \cdot \frac{\sigma \cdot m^*}{q} = R_m \cdot \frac{8\sigma \cdot m^*}{3\pi \cdot q} = \frac{\mu}{\sigma} \cdot \frac{8\sigma \cdot m^*}{3\pi \cdot q} = \frac{8\mu \cdot m^*}{3\pi \cdot q},\tag{1.15}
$$

а также по известным значениям эффективной массы (таблица 1.1) определить эту величину.

Умножив рассчитанную по формуле (1.1) циклотронную частоту ω на время релаксации  $\tau$  (см. формулу (1.15)), можно оценить силу поля по формуле (1.2).

| Тип носителя                                                                    | Полупроводник |               |               |  |  |
|---------------------------------------------------------------------------------|---------------|---------------|---------------|--|--|
|                                                                                 | Ge            | Si            | Ga As         |  |  |
| Электроны                                                                       | $0,22 \, m_0$ | $0.33 \, m_0$ | $0,072 \ m_0$ |  |  |
| Дырки                                                                           | $0.31 \, m_0$ | $0,56 \, m_0$ | $0.50$ mo     |  |  |
| <i>Примечание – т</i> о – масса покоя электрона, $m_0 = 9, 1 \cdot 10^{-31}$ кг |               |               |               |  |  |

Таблица 1.1 – Значения эффективной массы *m*<sup>\*</sup> носителей для полупроводников

Эффект Холла получил широкое практическое применение в исследовании электрических свойств материалов. На его основе разработаны следующие приборы: магнитометры, преобразователи постоянного тока в переменный и переменного в постоянный, усилители постоянного и переменного токов, генераторы сигналов переменного тока, фазометры, микрофоны и т. д.

#### *Описание лабораторной установки и методика измерений*

В лабораторной работе в качестве исследуемого образца (датчика Холла) используется германиевый полупроводник с электронной проводимостью. Датчик Холла – это прямоугольная пластина из германия, к которой припаяны четыре электрода (рисунок 1.2).

Электроды 1 и 1′ служат для пропускания тока через датчик Холла, они припаяны по всей грани, чтобы обеспечить постоянную плотность тока.

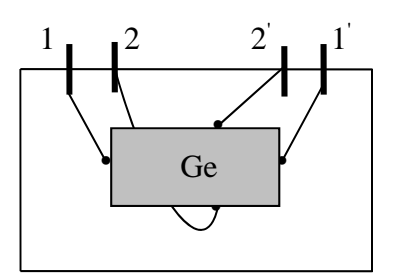

Рисунок 1.2 – Датчик Холла

Электроды 2 и 2′ служат для измерения поперечной разности потенциалов. Датчик помещен между пластинами из органического стекла. От электродов выведены провода, с помощью которых датчик подключают к источнику тока и к потенциометру.

Принципиальная электрическая схема измерительной установки показана на рисунке 1.3. От источника постоянного тока ВС–24М через обмотку электромагнита пропускается ток подмагничивания *Iэм* (рисунок 1.3, *а*). Значения силы тока снимаются по шкале амперметра *А*.

Электрическая схема подключения образца представлена на рисунке 1.3, *б*. От источника постоянного тока ИП пропускают ток *I<sup>д</sup>* через электроды 1–1′. Сила этого тока измеряется миллиамперметром на ИП, а связанное с ним падение напряжения *U<sup>д</sup>* на образце – вольтметром постоянного тока *V*, подключенным к клеммам 1–1′. Результаты измерений данными приборами позволяют экспериментально определить электропроводность σ образца.

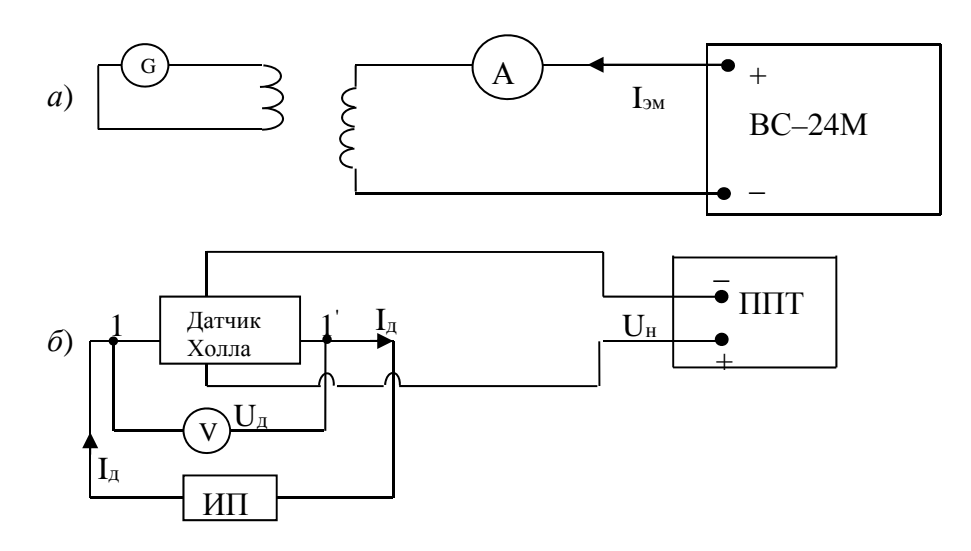

Рисунок 1.3 – Принципиальная электрическая схема измерительной установки

При измерениях датчик помещается в зазор между полюсами электромагнита. Измерение холловской разности потенциалов  $U<sub>u</sub>$  проводится компенсационным методом с помощью потенциометра постоянного тока ППТ. Для определения значения индукции магнитного поля в зазоре магнита сначала вместо образца в зазор помещается измерительная катушка, находящаяся между пластинами из оргстекла и подключенная к клеммам баллистического гальванометра  $G$  (см. рисунок 1.3, *a*).

В основе метода экспериментального исследования зависимости индукции В магнитного поля в зазоре электромагнита от силы тока  $I_{3M}$ , протекающего по его обмотке, лежит явление электромагнитной индукции.

Если измерительную катушку, находящуюся в зазоре электромагнита, быстро вынуть, то магнитный поток, пронизывающий катушку, изменится и в ней возникает ЭДС индукции  $\varepsilon$ . Так как катушка замкнута на гальванометр, то в ней возникнет электрический ток I, определяемый следующей формулой:

$$
I = \frac{\varepsilon}{r} = \frac{N}{r} \cdot \frac{d\Phi}{dt},\tag{1.16}
$$

где r - полное электрическое сопротивление цепи;

 $N -$ число витков измерительной катушки;

 $\Phi$  – магнитный поток.

При изменении магнитного потока на величину  $\Delta \Phi = \Phi_1 - \Phi_2$  в цепи гальванометра пройдет электрический заряд, определяемый выражением

$$
q = \int_{0}^{t} I \cdot dt = \frac{N}{r} \cdot \int_{0}^{t} \frac{d\Phi}{dt} \cdot dt = \frac{N}{r} \cdot \Delta\Phi.
$$
 (1.17)

Для измерения значения заряда *q* используется баллистический зеркальный гальванометр. При этом регистрируется показание гальванометра в делениях шкалы *n*, соответствующее наибольшему отклонению указателя («светового зайчика») от нуля. Количество электрического заряда q, который протекает через гальванометр, пропорционально смещению «зайчика»:

$$
q = c \cdot n,\tag{1.18}
$$

где с - постоянная гальванометра, равная заряду, который должен пройти через гальванометр, чтобы «зайчик» сместился на одно деление шкалы.

Так как  $\Delta \Phi = \Phi_1 - \Phi_2$ , а  $\Phi_2 = 0$ , то, приравняв (1.17) и (1.18), получим

$$
c \cdot n = \frac{N}{r} \cdot \Phi_1,
$$

откуда

$$
\Phi_1 = \frac{c \cdot n \cdot r}{N} = \frac{c_{\phi} \cdot n}{N},\tag{1.19}
$$

где сф - постоянная гальванометра, равная изменению магнитного потока через виток, который вызывает отклонение «зайчика» на одно деление шкалы гальванометра,  $c_{\Phi} = c \cdot r$ .

Учитывая, что  $\Phi_1 = B \cdot S$ , формулу (1.19) можно переписать в виде

$$
B = \frac{c_{\phi} \cdot n}{S \cdot N},\tag{1.20}
$$

где S - сечение катушки.

Подставив значение В из формулы (1.20) в выражение (1.9), получим расчетную формулу для постоянной Холла

$$
R_x = \frac{U_i \cdot S \cdot d \cdot N}{I \cdot c_n \cdot n}.
$$
\n(1.21)

#### Порядок выполнения работы

Построение графика зависимости магнитной индукции В в зазоре электромагнита от силы тока в электромагните  $I_{3M}$ :  $B = f(I_{3M})$ .

1 Установить переключатели приборов в левое крайнее положение.

При необходимости подсоединить обмотку электромагнита к выпрямителю ВС-24М и к амперметру A (см. рисунок 1.3, а). Включить ВС-24М и по шкале амперметра А установить в обмотке электромагнита ток силой  $I_{3a} = 0.5$  A.

2 Разарретировать гальванометр, включить его в сеть и проверить установку на нуль (выполняется лаборантом).

3 Измерительную катушку гальванометра поместить в зазор электромагнита и после установки «зайчика» на нуль, быстро вынув измерительную катушку, определить отклонение *n* «зайчика». Измерения следует проделать 4–5 раз при различных значениях силы тока *Iэм*.

Вычислить по формуле (1.20) значения магнитной индукции в зазоре электромагнита. Результаты измерений и вычислений занести в таблицу 1.2.

Таблица 1.2 – Результаты измерений и вычислений индукции магнитного поля *В* в зазоре электромагнита

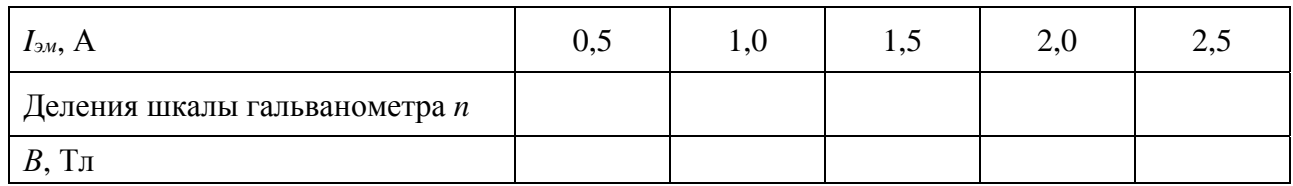

Численные значения постоянных величин:  $C_{\Phi} = 4.2 \cdot 10^{-6}$  Вб/деление;  $S = 2 \text{ cm}^2$ ;  $N = 25$ .

4 По полученным значениям *Iэм* и *В* построить градуировочный график зависимости  $B = f(I_{av})$ .

*Построение графика зависимости холловской разности потенциалов от индукции магнитного поля (при фиксированных значениях силы тока I<sup>д</sup> через*  $p$  *oбразец* $)$   $U_{\mu} = f(B)$  *и от силы тока через образец* (*при фиксированных значениях индукции)*  $U_{\mu} = f(I)$ .

1 Присоединить датчик Холла к источнику тока ИП и к потенциометру ППТ (см. рисунок 1.3, *б*). Поместить датчик в зазор электромагнита.

По прибору на источнике тока ИП установить в датчике силу тока *Iд* = 5 мА. Измерить падение напряжения *U<sup>д</sup>* на датчике по шкале вольтметра *V*.

Установить силу тока через электромагнит *Iэм* = 0,5 А.

По инструкции для потенциометра измерить холловскую разность потенциалов *Uн*. Измерения повторить для других значений силы тока электромагнита, взятых в интервале от 0,5 до 1,5 А с шагом 0,5 А.

Результаты измерений занести в таблицу 1.3.

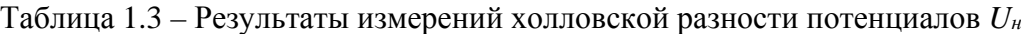

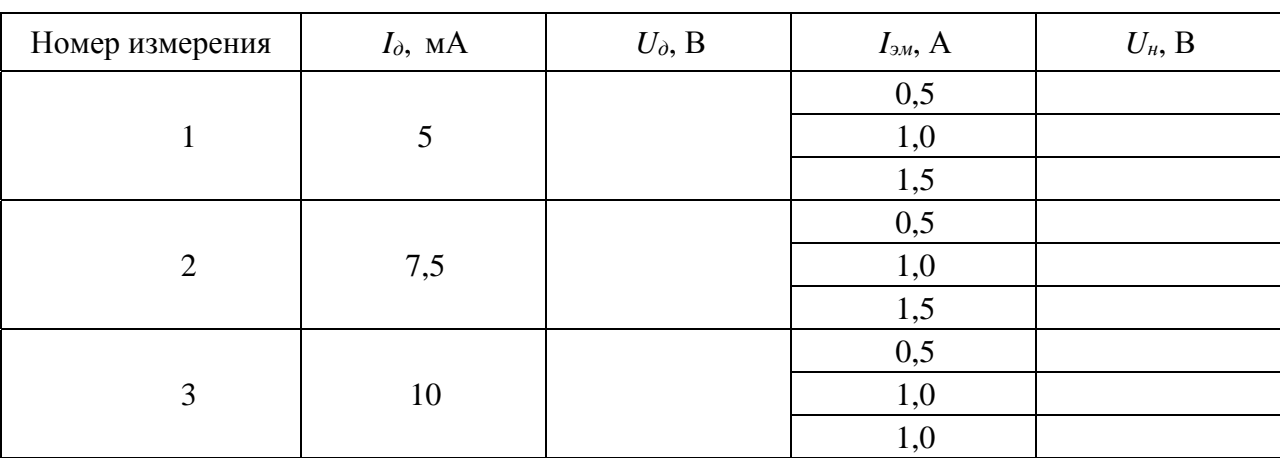

2 Измерения по п. 1 повторить еще при двух значениях силы тока  $I_{\theta}$ в датчике (7,5 и 10 мА).

3 По результатам измерений построить графики зависимости холловской разности потенциалов  $U_n$  от индукции магнитного поля (при фиксированных значениях тока  $I_{\delta}$  через образец)  $U_{\mu} = f(B)$  и от силы тока через образец  $I_{\delta}$  (при фиксированных значениях индукции B)  $U_u = f(I_u)$ .

Сделать вывод о характере полученных зависимостей.

Примечание - При выполнении этого пункта использовать данные таблицы 1.2.

#### Определение электрофизических параметров полупроводников.

1 Перенести данные одного из трех измерений таблицы 1.3 (по указанию преподавателя) в таблицу 1.4. Туда же перенести соответствующие значения индукции В в зазоре электромагнита из таблицы 1.2.

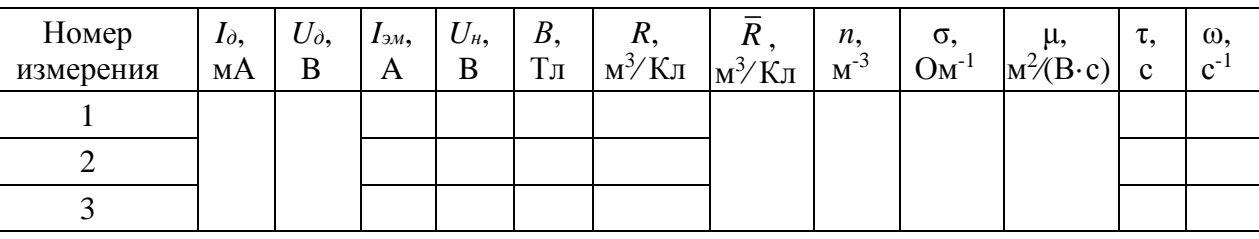

Таблица 1.4 - Результаты вычислений

2 По формуле (1.9) вычислить значения постоянной Холла R и найти ее среднее значение (вместо I подставить измеренное значение  $I_{\delta}$ ).

3 По формулам  $(1.1)$ ,  $(1.10)$ ,  $(1.12)$ ,  $(1.13)$  и  $(1.15)$  вычислить концентрацию носителей заряда *п*, электропроводность проводника о, подвижность носителей заряда µ, время релаксации т и циклотронную частоту ω с учетом приведенных значений постоянных величин:  $a = 0.6$  мм;  $b = 3.5$  мм;  $l = 6$  мм;  $q = 1.6 \cdot 10^{-19}$  Кл.

Значение для Ge необходимо взять из таблицы 1.1.

Зная циклотронную частоту  $\omega$  и время релаксации т, проверить выполнение критерия сильного поля (формула (1.2)).

Результаты расчетов свести в таблицу 1.4.

## Контрольные вопросы

1 Какие явления называются гальваномагнитными?

2 Определить понятие времени релаксации в теории электропроводности.

3 Какие поля считаются сильными и слабыми в гальваномагнитных явлениях?

- 4 Что такое эффект Холла?
- 5 Какова причина возникновения холловской разности потенциалов?

6 Как по знаку постоянной Холла определить тип проводимости полупроводника (электронный или дырочный)?

7 От каких характеристик полей и образца зависит холловская разность потенциалов?

nttp://e.biblio.bru.bv/

Электронная библиотека Белорусско-Российского университета

8 Какие характеристики носителей заряда могут быть определены при изучении эффекта Холла?

9 Назвать области применения эффекта Холла.

# 2 Лабораторная работа № 1.2. Изучение температурной зависимости свойств металлов и полупроводников

#### Цель работы

Изучение температурной зависимости сопротивления проводников, определение времени жизни неосновных носителей заряда методом модуляции проводимости.

#### Общие сведения

Согласно квантовой теории электропроводимости, удельное сопротивление металлов линейно возрастает с увеличением температуры и определяется следующим выражением:

$$
\rho = \frac{m_e \cdot \langle v_f \rangle}{n \cdot q^2 \cdot \langle l \rangle},
$$
\n(2.1)

где  $q$  - заряд электрона;

 $m_e$  - масса электрона;

 $n$  – концентрация электронов проводимости в металле;

 $\langle l \rangle$ ,  $\langle v_f \rangle$  – средняя длина свободного пробега и средняя скорость теплового движения электрона с энергией Ферми соответственно.

В отличие от металлов электрическое сопротивление собственных полуроводников уменьшается с ростом температуры, изменяясь по закону

$$
R = R_0 \cdot \exp\left(\frac{\Delta E}{2k \cdot T}\right),\tag{2.2}
$$

где  $R_0$  – постоянная величина;

 $\Delta E$  – ширина запрещенной зоны полупроводника,  $\Delta E = E_c - E_v$ ;

 $E_c$  – энергия, соответствующая дну зоны проводимости;

 $E_v$  – энергия, соответствующая потолку валентной зоны;

 $k$  – постоянная Больцмана;

 $T$  – абсолютная температура.

представляет собой прямую линию, по График зависимости  $ln R\left(\frac{1}{T}\right)$ наклону которой можно определить ширину запрещенной зоны  $\Delta E$ .

У собственных полупроводников значение энергии Ферми *Ef*, отсчитанное от потолка валентной зоны, определяется формулой

16

$$
E_f = \frac{\Delta E}{2} + \frac{3}{4} \cdot k \cdot T \cdot \ln \frac{m_p^*}{m_e^*}
$$
 (2.3)

где *m <sup>p</sup>* , *me* – эффективные массы дырки и электрона соответственно.

Обычно второе слагаемое в (2.3) очень мало,  $E_f = \frac{24}{2}$  $E_f = \frac{\Delta E}{2}$  (уровень Ферми располагается в середине запрещенной зоны) и не зависит от температуры (германий, кремний). Однако есть полупроводники с сильно различающимися эффективными массами дырки и электрона, например, для антимонида индия  $m_p^*$ ≈ 10 (таблица 2.1). В таких полупроводниках уровень Ферми лежит в верхней половине запрещенной зоны.

Таблица 2.1 – Значения эффективных масс электрона и дырки, ширины запрещенной зоны  $\Delta E$  и температуры  $T_t$ , при которой уровень Ферми пересекает глубокий уровень

| Параметры                  | Германий | Кремний | Антимонид индия |
|----------------------------|----------|---------|-----------------|
| $\ast$<br>$m_e$ , ОТН. ед. | 0,22     | 0,33    | 0,013           |
| $m_p^*$ , ОТН. ед.         | 0,31     | 0,56    | 0,6             |
| $\Delta E$ , эВ (300 K)    | 0,72     |         |                 |
| $T_t$ , K                  | 233      | 150     |                 |

Если электрону передать энергию, то он может перейти из валентной зоны на ближайший свободный уровень зоны проводимости. Когда электрон покидает валентную зону, на его месте (в валентной зоне) возникает незаполненное состояние, называемое дыркой. Так возникают подвижные носители заряда (электроны и дырки) в полупроводниках. Процесс возникновения подвижных носителей заряда называется *генерацией*.

Электрон, перейдя из валентной зоны в зону проводимости, может через некоторое время возвратиться в исходное энергетическое состояние в валентной зоне. Это приведет к исчезновению пары подвижных носителей заряда. Такой процесс называется *рекомбинацией*. Среднее время существования носителей – электронов или дырок – называется *временем жизни носителей* τ. Это важнейшая характеристика полупроводникового материала, определяющая быстродействие микроэлектронных устройств. Генерация и рекомбинация пары «электрон – дырка» путем прямого перехода через запрещенную зону – сравнительно редкие события. Обычно эти процессы осуществляются через генерационно-рекомбинационные центры или глубокие энергетические уровни (ГУ), в роли которых выступают структурные дефекты кристаллической решетки полупроводника.

В отличие от донорных и акцепторных уровней ГУ – это энергетические уровни *E*i, расположенные вблизи середины запрещенной зоны. На рисунке 2.1 показаны процессы генерации и рекомбинации носителей зарядов в полупроводнике донорного типа. При рекомбинации (процесс 1) электрон переходит из зоны проводимости на *E*i, а затем в валентную зону, рекомбинируя там с дыркой. При снижении концентрации дырок вероятность перехода электрона с *E*<sup>i</sup> в валентную зону уменьшается и возможен возврат его в зону проводимости.

Процесс 2 иллюстрирует генерацию пары «электрон – дырка».

Возникающие в результате теплового возбуждения носители заряда равномерно распределены по всему объему полупроводника, при этом скорость генерации носителей равна скорости их рекомбинации. Концентрация таких носителей называется равновесной и обозначается *n*<sup>0</sup> и *p*0.

Рассмотрим температурную зависимость положения уровня Ферми и равновесной концентрации основных носителей для донорного полупроводника (рисунок 2.2, *а*, *б*).

На рисунке  $T_1$  и  $T_t$  – температуры, при которых уровень Ферми *Efn* пересекает донорный уровень и глубокий уровень соответственно; *Т*2 – температура, при которой наступает собственная проводимость донорного полупроводника.

Наличие примесного уровня существенно изменяет положение уровня Ферми по сравнению с собственным полупроводником. При *Т* = ОК уровень *Efn* находится посередине между дном зоны проводимости (уровнем *Ес*) и донорным уровнем *Еd*. С ростом температуры уровень *Efn* опускается и приближается к  $E_d$ , при этом примесь все более ионизируется и отдает электроны в зону проводимости.

При *Т* > *Т*1, когда уровень Ферми опускается ниже *Ed*, вся примесь ионизирована и концентра-

ция электронов проводимости остается постоянной и равной концентрации примеси  $n_0 = N_a$ .

В области *Td* < *Т* < *Т*2 (рабочей области температур полупроводниковых приборов) положение уровня Ферми относительно дна зоны проводимости определяется следующей формулой:

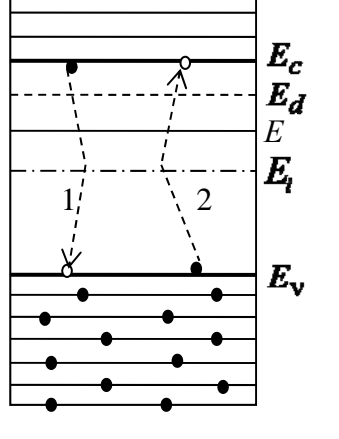

Рисунок 2.1 – Пояснение процессов генерации и рекомбинации

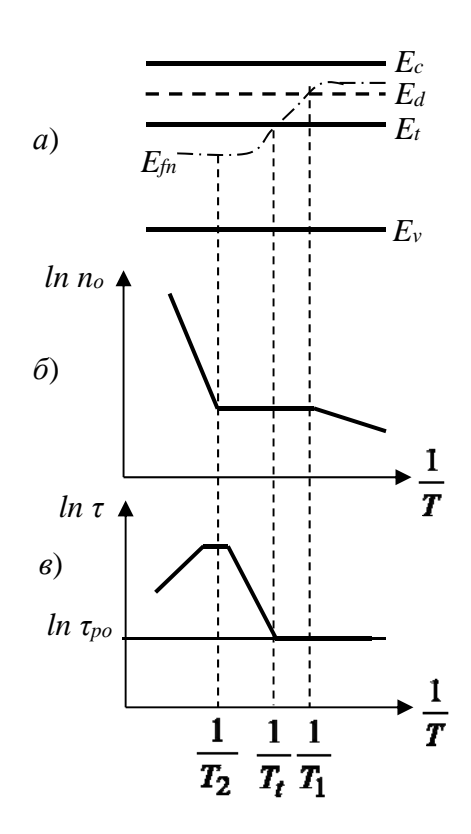

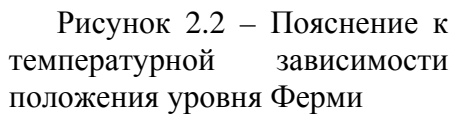

$$
E_{fn} = E_c - k \cdot T \ln \frac{N_c}{N_d},\tag{2.4}
$$

где  $N_c$  - эффективное число энергетических состояний в зоне проводимости (постоянная величина для данного полупроводника).

Когда уровень Ферми  $E_{fn}$  достигает середины запрещенной зоны  $(T = T_2)$ в результате массового переброса электронов из валентной зоны в зону проводимости, собственная концентрация носителей (электронов и дырок) резко возрастает и во много раз превышает величину  $N_d$ . При  $T > T_2$  полупроводник обладает свойствами собственного полупроводника.

Рассмотрим, как изменяется время жизни носителей с изменением температуры при рекомбинации через ГУ в донорном полупроводнике (рисунок 2.2, в). При  $T < T_t$  все ГУ заняты электронами, которые не могут рекомбинировать изза ничтожного количества дырок в валентной зоне. Поэтому в этом интервале температур время жизни носителей  $\tau$  постоянно и  $\tau = \tau_{00}$ .

При  $T > T_t$  начинается интенсивный переброс электронов с ГУ в зону проводимости. Заполнение ГУ уменьшается и тем самым снижается вероятность рекомбинации электрона с дыркой в валентной зоне и увеличивается время жизни дырки, которое и определяет общее время жизни носителей  $\tau$ . Поэтому в области  $T_n < T < T_2$  время жизни растет с увеличением температуры и подчиняется закону

$$
\tau = \tau_{\rho 0} \frac{N_c}{N_d} \exp\left(-\frac{E_c - E_t}{kT}\right). \tag{2.5}
$$

Если построить график  $\ln\left(\frac{1}{T}\right)$ , то получится прямая линия, по наклону

которой можно определить значение величины  $E_c - E_i$ , т. е. глубину залегания энергетического уровня ловушек. Из рисунка 2.2, в видно, что экстраполяция этой зависимости в область более низких температур позволит при  $T = T_t$  определить значение величины  $\ln \tau_{\infty}$ .

В области собственной проводимости с повышением температуры ( $T > T_2$ ) концентрация подвижных носителей заряда в зонах резко растет, поэтому увеличивается заполнение ГУ носителями заряда и время их жизни уменьшается.

Помимо теплового возбуждения, возможны другие способы увеличения концентрации подвижных носителей зарядов в полупроводниках, например, введение их через электрический контакт. При этом появляется дополнительная избыточная концентрация носителей тока $\Delta n$  и  $\Delta p$ .

В отличие от равновесных, избыточные носители могут неравномерно распределяться по объему полупроводника, локализуясь в отдельных его областях. Общая концентрация носителей при этом определяется соотношениями  $n = n_0 + \Delta n$  и  $p = p_0 + \Delta p$  для полупроводников *n*- и *p*-типов соответственно.

В неравновесном состоянии полупроводника скорости генерации и рекомбинации неодинаковы и происходит накопление или рассасывание избыточных носителей в объеме полупроводника. Например, в донорном полупроводнике изменение концентрации неосновных носителей происходит по закону

19

$$
\Delta p(t) = \Delta p(0) \exp\left(-\frac{t}{\tau}\right),\tag{2.6}
$$

где  $\Delta p(0)$ ,  $\Delta p(t)$  – избыточные концентрации неосновных носителей зарядов в начальный момент времени *t* соответственно.

#### *Описание установки и методика измерений*

На рисунке 2.3 приведена блок-схема лабораторной установки. Установка содержит осциллограф 1, генератор импульсов с источником нагрева 2, термостат 3, в котором помещен исследуемый полупроводниковый материал, и мультиметр 4, которым измеряется температура образца.

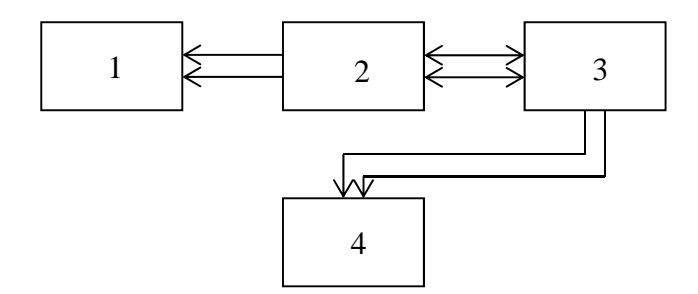

Рисунок 2.3 – Блок-схема установки

Время жизни неосновных носителей заряда измеряется методом модуляции проводимости. Этот метод заключается в следующем.

Носители заряда вводятся в образец полупроводника через точечный контакт при помощи импульса тока от генератора 2. Спустя некоторое время *t*<sup>з</sup> (время задержки) после окончания инжектирующего импульса, в течение которого происходят рекомбинация и диффузия инжектированных носителей, через образец пропускается второй, измерительный импульс тока. Падение напряжения на образце наблюдается с помощью осциллографа 1.

На рисунке 2.4, *а* показаны инжектирующий и измерительный импульсы тока, проходящего через образец, и соответствующие им импульсы напряжения (рисунок 2.4, *б*).

Уменьшение сопротивления образца, которое происходит во время инжекции носителей, приводит к уменьшению падения напряжения на образце, т. к. сила тока через образец остается постоянной. Поэтому импульс напряжения не повторяет форму импульса тока, а имеет спад, обусловленный возрастанием концентрации носителей. По окончании первого инжектирующего импульса тока процесс инжекции носителей в образец прекращается. Поэтому концентрация неравновесных носителей заряда начинает уменьшаться за счет

процесса рекомбинации. Этому соответствует увеличение сопротивления образца и возвращение его к исходному значению. Закон изменения сопротивления образца во времени можно определить экспериментально, если исследовать зависимость падения напряжения на образце от времени задержки между инжектирующим и измерительным импульсами тока.

Обозначим максимальное значение падения напряжения на образце, соответствующее переднему фронту первого импульса тока, через  $U(\infty)$ , а падение напряжения в момент подачи измерительного импульса - через  $U(t_3)$ . Тогда разность

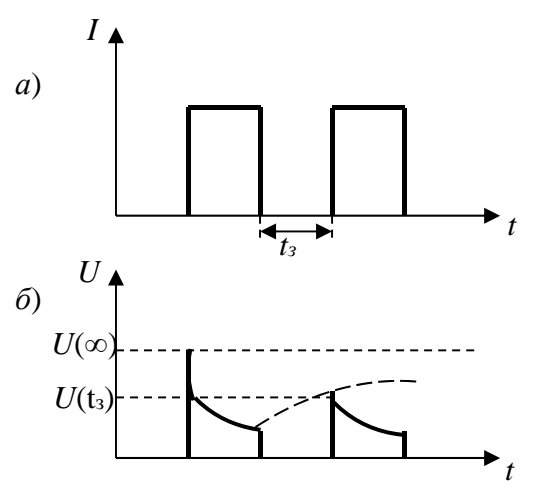

Рисунок 2.4 - Формы импульсов тока и напряжения

 $\Delta U(t) = U(\infty) - U(t_3)$  есть изменение падения напряжения за счет существования избыточной концентрации неосновных носителей, которая изменяется со временем по закону

$$
\Delta U(t) = C \cdot \exp\left(-\frac{t}{\tau}\right),\tag{2.7}
$$

где С - некоторая постоянная.

Фиксируя  $U(\infty)$  и изменяя время задержки, можно построить зависимость  $ln\Delta U = f(t_3)$  и по ее наклону найти время жизни носителей заряда

$$
\frac{1}{\tau} = -\frac{d(\ln \Delta U)}{dt}.
$$
\n(2.8)

На рисунке 2.4, б пунктирные линии показывают уровни напряжений  $U(\infty)$ ,  $U(t_3)$  и экспоненциальную зависимость изменения  $U(t)$  со временем.

#### Порядок выполнения работы

1 Убедиться в том, что на генераторе тумблер «Нагрев» стоит в нижнем положении.

Включить тумблеры питания на осциллографе 1 и генераторе 2. Установить переключатели на осциллографе в следующие положения: «синхронизация» – в положение У1, «множитель» – в положение 10, «развертка» – в положение 10 мкс. Ручкой «уровень синхронизации» получить на экране стабильное изображение импульсов, регуляторами «яркость», «фокус» и «астигматизм» четкое изображение импульсов.

2 На генераторе переключатель «время задержки» поставить в положение 1. Регулятором «длительность импульса» установить необходимую длительность импульса так, чтобы на экране осциллографа наблюдалась устойчивая картина. С помощью регулятора «уровень полезного сигнала» установить амплитуду импульсов на всю высоту экрана осциллографа.

*Внимание***!** На протяжении всех измерений регуляторы «длительность импульса» и «уровень полезного сигнала» не вращать.

3 Мультиметром 4 измерить температуру образца.

4 С помощью координатной сетки на экране осциллографа измерить изменение падения напряжения ∆*U*(*t*) = *U*(∞) – *U*(*t*з) (см. рисунок 2.4, *б*) при положениях 1–8 переключателя «время задержки». Полученные данные занести в таблицу 2.2.

Таблица 2.2 – Результаты измерений и вычислений величин

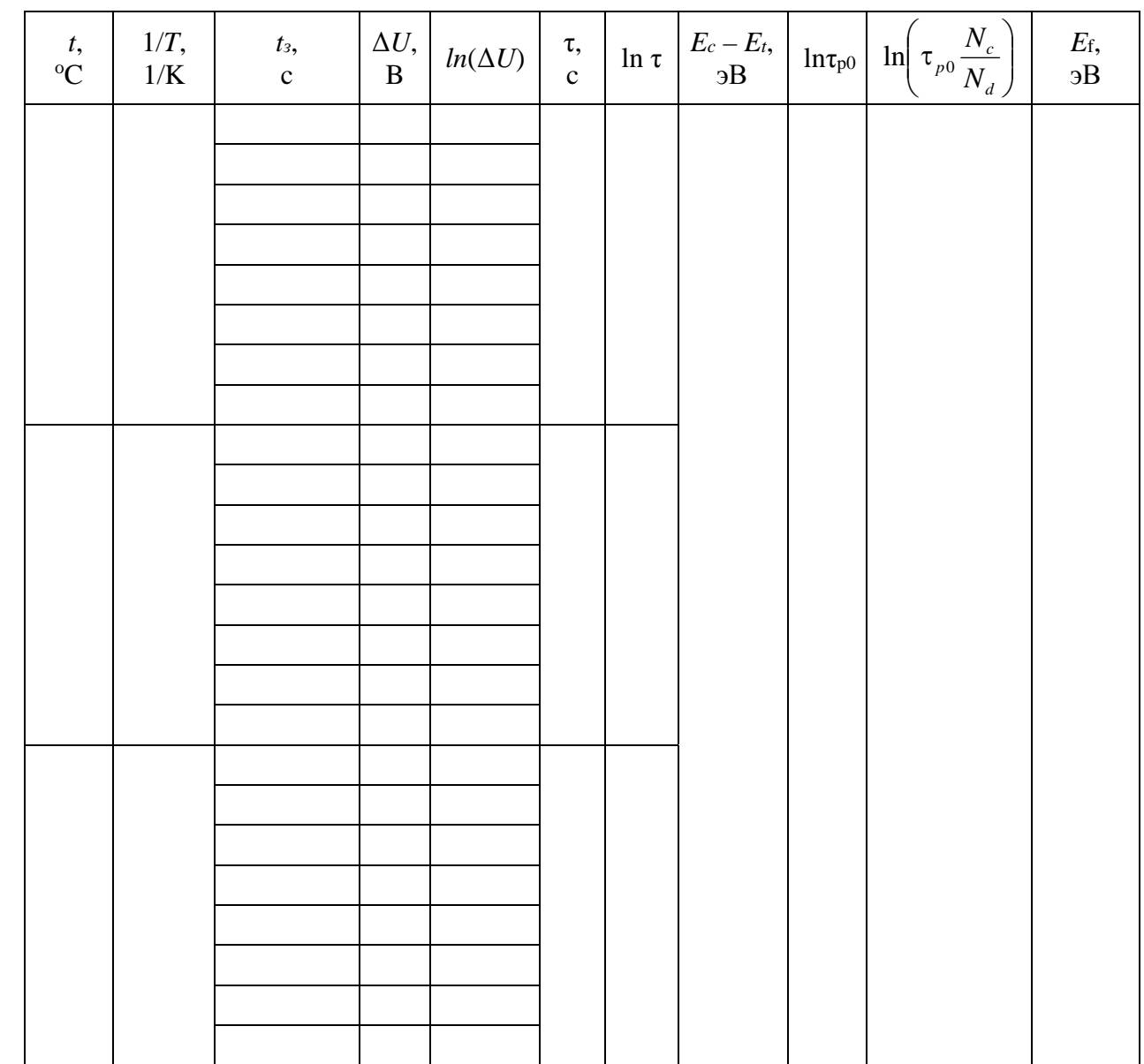

5 На генераторе включить тумблер «нагрев» и измерения по пп. 3 и 4 провести при различных температурах образца (не менее чем при трех значениях температуры с шагом 10 °С). Результаты измерений занести в таблицу 2.2.

6 Для всех измеренных значений  $\Delta U$  вычислить  $\ln(\Delta U)$ .

7 Для каждого значения температуры образца построить график зависимости  $\ln \Delta U = f(t_3)$  и по формуле (2.8) определить время жизни носителей  $\tau$ .

8 Вычислить значения  $ln\tau$  и пострить график зависимости  $ln \tau = f(1/T)$ .

9 По наклону полученного графика к оси  $1/T$  определить положение ГУ в запрещенной зоне полупроводника  $(E_c - E_t)$  в электрон-вольтах:

 $E_c - E_t = \frac{\Delta(\ln \tau)}{\Delta(1/T)}$ .

10 Экстраполируя график зависимости  $\ln \tau = f(1/T)$  в область низких температур при  $T = T_t$ , определить значение  $ln \tau_{p0}$  (значение  $T_t$  взять из таблицы 2.1). Затем, продолжая этот график до пересечения с осью *lnt*, определить значение

$$
\ln\left(\tau_{p0}\cdot\frac{N_c}{N_d}\right).
$$

11 Определить значение  $\ln \frac{N_c}{N_d} = \ln \left( \tau_{p0} \frac{N_c}{N_d} \right) - \ln \tau_{p0}$  и по формуле (2.4) рас-

считать положение уровня Ферми для кремния при  $T = 300$  К в электрон-вольтах.

12 Оценить погрешность измеренных физических величин.

# Контрольные вопросы

1 Пояснить основные положения зонной теории металлов, полупроводников и диэлектриков.

2 Объяснить температурную зависимость сопротивления металлов с точки зрения квантовой теории.

3 Каков механизм проводимости собственных и примесных полупроводников?

4 Какое физическое явление используется в данной работе для измерения времени жизни неосновных носителей в полупроводниках?

5 Чем объясняется температурная зависимость времени жизни неосновных носителей?

6 Что такое рекомбинационно-генерационные центры (ГУ) и чем они отличаются от донорных и акцепторных уровней?

7 Объяснить, какое влияние оказывают ловушки на время жизни носителей в полупроводниках.

8 Во сколько раз изменится проводимость металла при повышении температуры от 300 до 310 К? Как изменится при этом проводимость собственного полупроводника, у которого  $\Delta E = 0.3$  эВ? Каков характер изменения проводимости в двух случаях?

9 Объяснить, как изменяется концентрация равновесных носителей в донорном полупроводнике с повышением температуры.

# **Список литературы**

1 **Водовозов, А. М.** Основы электроники: учебное пособие / А. М. Водовозов. – Вологда: Инфра-Инженерия, 2016. – 130 с.

2 **Аристов, А. В.** Физические основы электроники. Сборник задач и примеры их решения: учебно-методическое пособие / А. В. Аристов, В. П. Петрович. – Томск: Том. политехн. ун-т, 2015. – 100 с.

3 **Марголин, В. И.** Физические основы микроэлектроники: учебник для втузов / В. И. Марголин, В. А. Жабреев, В. А. Тупик. – Москва: Академия, 2008. – 400 с.

4 **Пасынков, В. В.** Полупроводниковые приборы : учебное пособие / В. В. Пасынков, Л. К. Чиркин. – 8-е изд., испр. – Москва: Лань, 2006. – 480 с.

5 **Валенко, В. С.** Полупроводниковые приборы и основы схемотехники электронных устройств / В. С. Валенко; под ред. А. А. Ровдо. – Москва: Додэка-XXI, 2001. – 366 с.

6 **Епифанов, Г. И.** Физика твердого тела: учебное пособие для втузов / Г. И. Епифанов. – 2-е изд., перераб. и доп. – Москва: Высшая школа, 1977. – 288 с.